## Akai lct2662 power supply manual

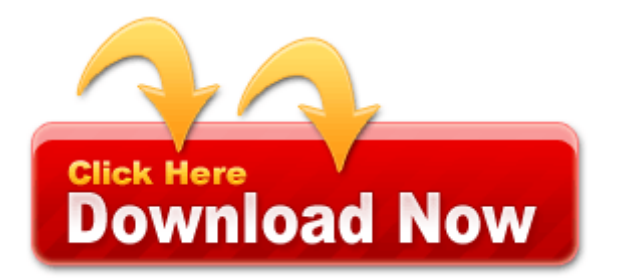